## **PCCALERT SIGNUP for EMPLOYEES**

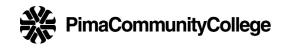

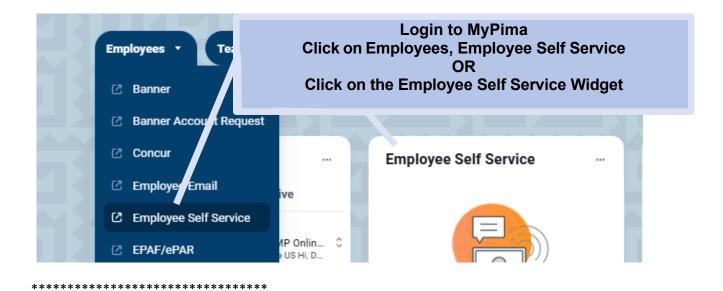

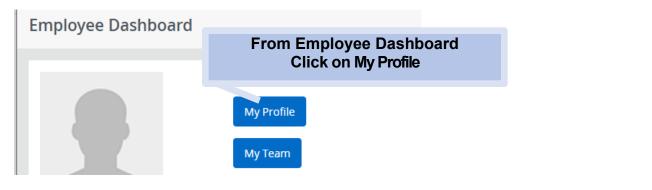

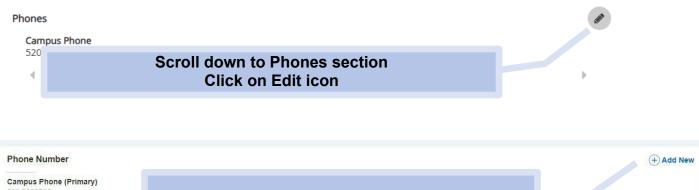

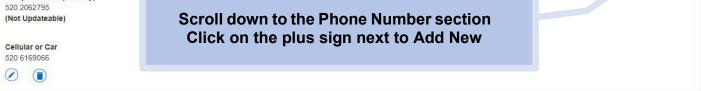

## **PCCALERT SIGNUP for EMPLOYEES**

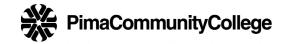

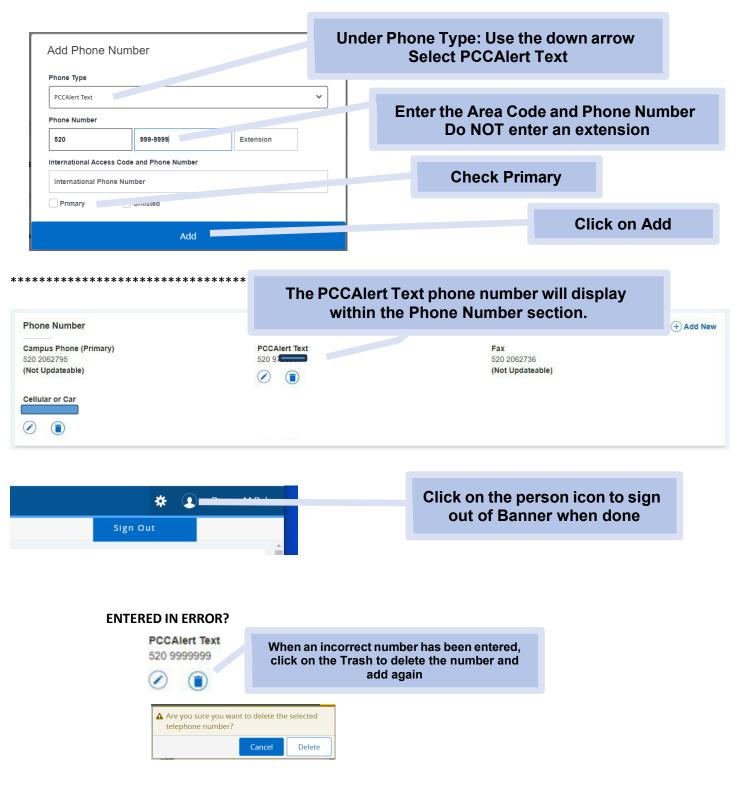

If you have any questions or issues, please contact the Facilities Help Desk at 520-206-2733 or email maintinfo@pima.edu.